## **HALOS**

## $\mathscr{F}$ Fix Me!

HALOS (HALNOTE) — это графическая оболочка, графический интерфейс пользователя для компьютеров MSX2, наподобие ранних версий Windows и Macintosh. Создан компанией W[HAL Laboratory](https://ru.wikipedia.org/wiki/HAL_Laboratory). Является прародителем MSX View.

Разработка пакета стартовала, вероятнее всего, в конце 1985 - начале 1986 года. Релиз версии 1.0 состоялся в 1987, в комплект входило:

- Картридж ПЗУ на 1Мб с нестандартным [Kanji-ROM](https://sysadminmosaic.ru/msx/kanji_rom/kanji_rom) Levels 1 and 2 (IIS1 + IIS2) и SRAM
- Одну или две дискеты, содержащие [MSX-DOS](https://sysadminmosaic.ru/msx/dos/dos)  вторая, при наличии, была полной копией первой.

Система запускалась с предоставляемых дискет — AUTOEXEC или NM в командной строке.

В коллекции [А.Б. Родионова](http://rodionov.info/about.shtml) был обнаружен ранний прототип системы (версия 0.1), датированный 1986 годом. По словам самого Андрея Борисовича, на презентации, организованной Sony в Москве в 1986 г., он, «воспользовавшись своим авторитетом, втихаря», волюнтаристски осуществил копирование этого ПО Э За что администрация данного сайта выражает ему сердечную благодарность.

В нём ещё не реализована поддержка кандзи, он полностью англоязычный:

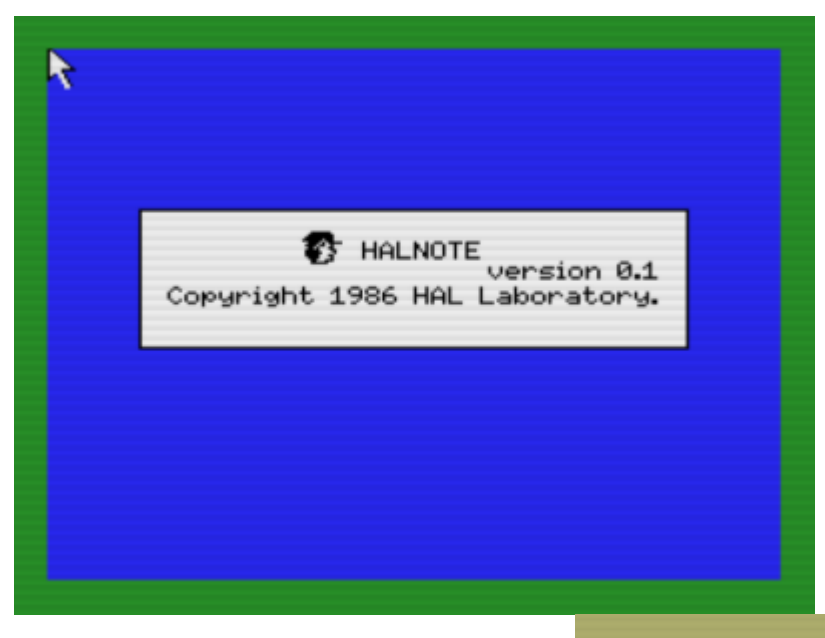

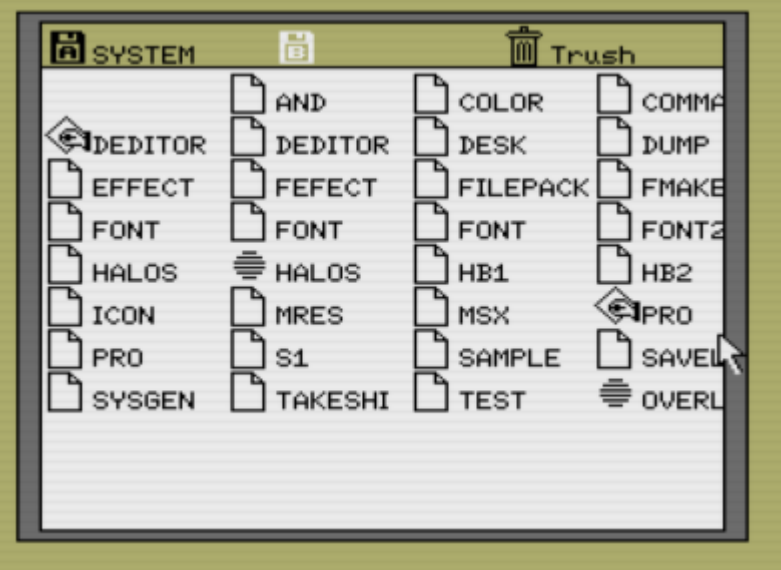

## [Скачать образ дискеты с системой можно](https://sysadminmosaic.ru/_media/msx/halos/halos_v0.1.dsk)

. Запустить в эмуляторе WebMSX NTVT.

тут

Указатель перемещается клавишами курсора на клавиатуре, аналогами левого и правого нажатия мыши являются клавиши F1 и F2. Также, есть возможность использовать мышь - для этого нужно нажать F2, в появившемся меню выбрать пункт Device, в списке устройств выбрать Mouse.

## **Ссылки**

**[HAL Halnote](https://www.msx.org/wiki/HAL_Halnote)** 

**[MSX View](https://www.msx.org/wiki/MSX_View)** 

[HALNOTE \(1987, MSX2, HAL Laboratory\) | Generation MSX](https://www.generation-msx.nl/software/999)

**<https://sysadminmosaic.ru/msx/halos/halos>**

**2022-08-05 23:09**

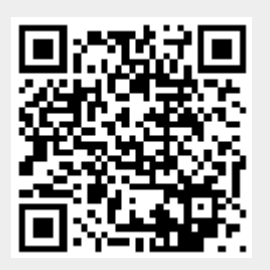